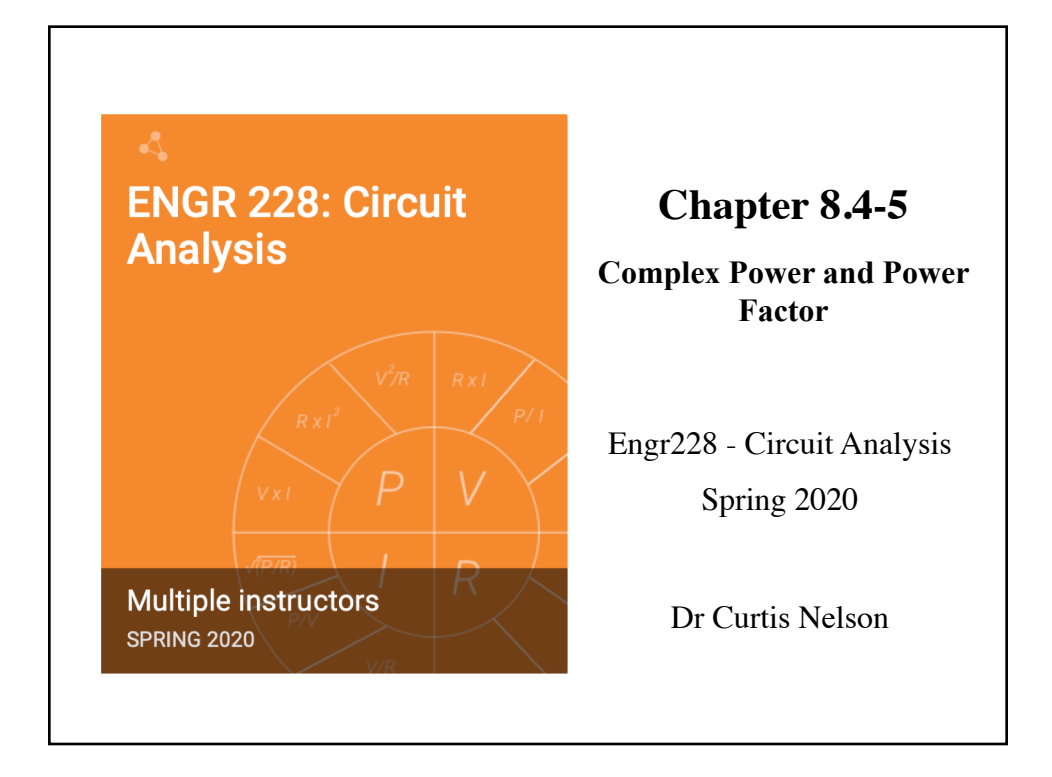

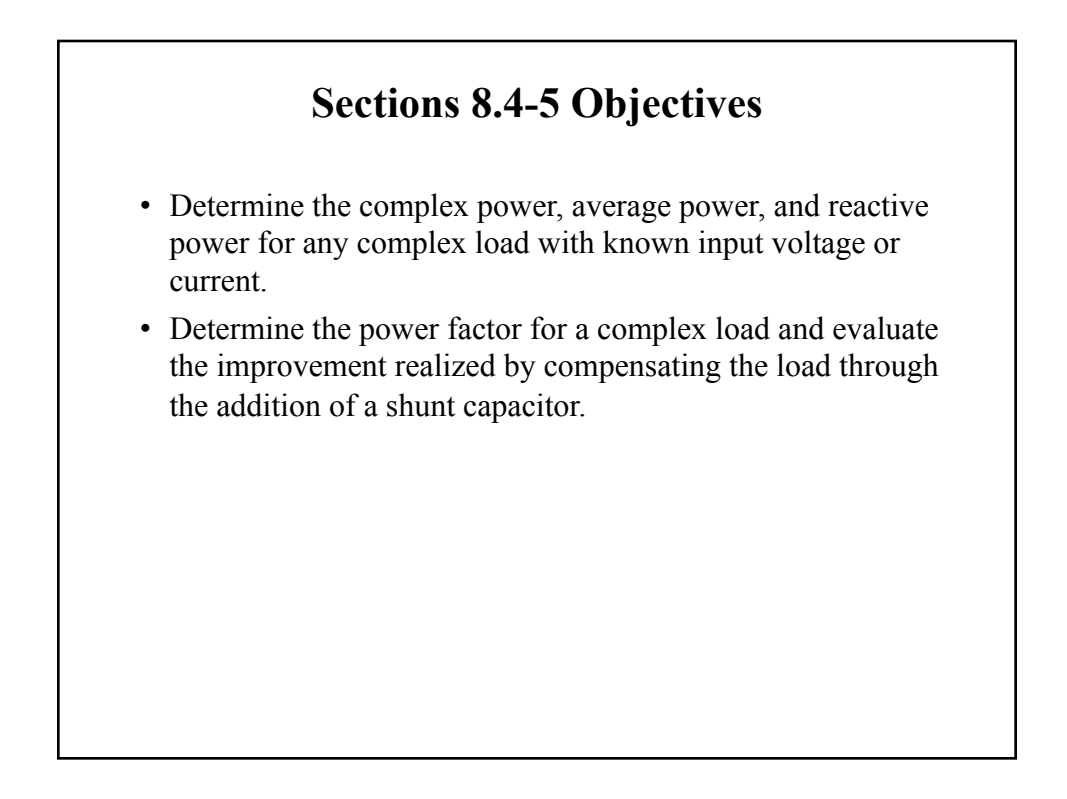

## **Instantaneous vs. Average Power** The equation above can be simplified as follows:  $p(t) = P + P\cos(2\omega t) - O\sin(2\omega t)$ where  $P = \frac{V_m I_m}{2} \cos(\theta_v - \theta_i)$  *(Average Power)*  $Q = \frac{V_m I_m}{2} \sin(\theta_v - \theta_i)$  *(Reactive Power)*  $p(t) = \frac{V_m I_m}{2} \cos(\theta_i - \theta_i) + \frac{V_m I_m}{2} \cos(\theta_i - \theta_i) \cos(2\alpha t) - \frac{V_m I_m}{2} \sin(\theta_i - \theta_i) \sin(2\alpha t)$

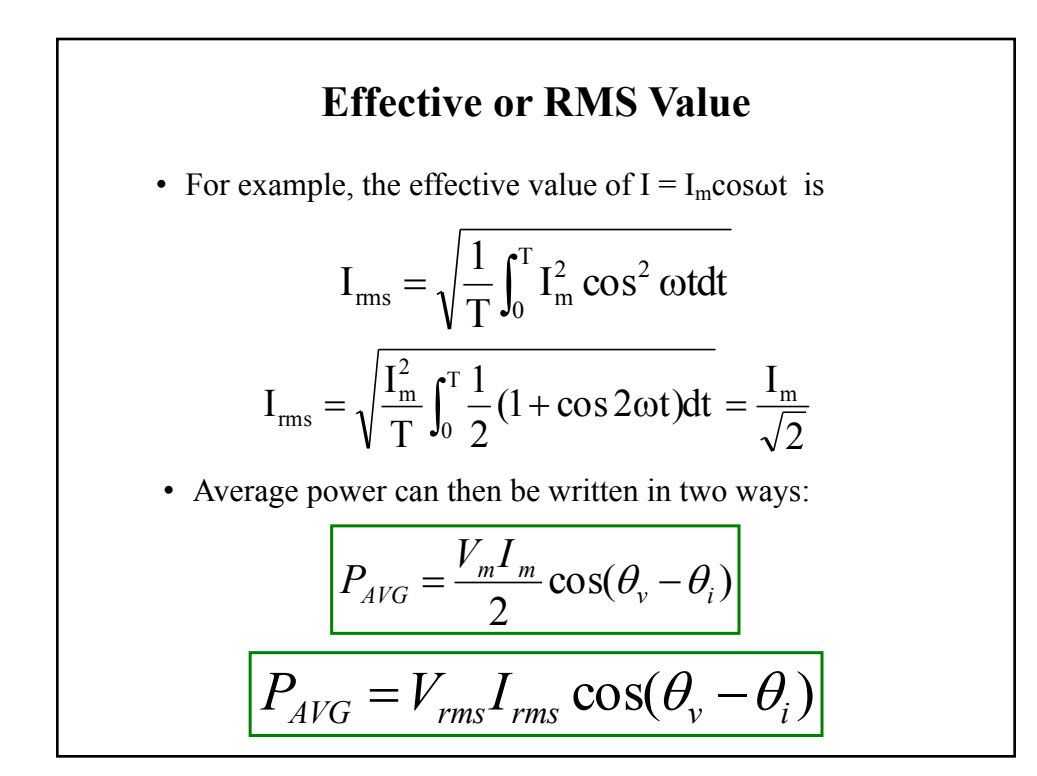

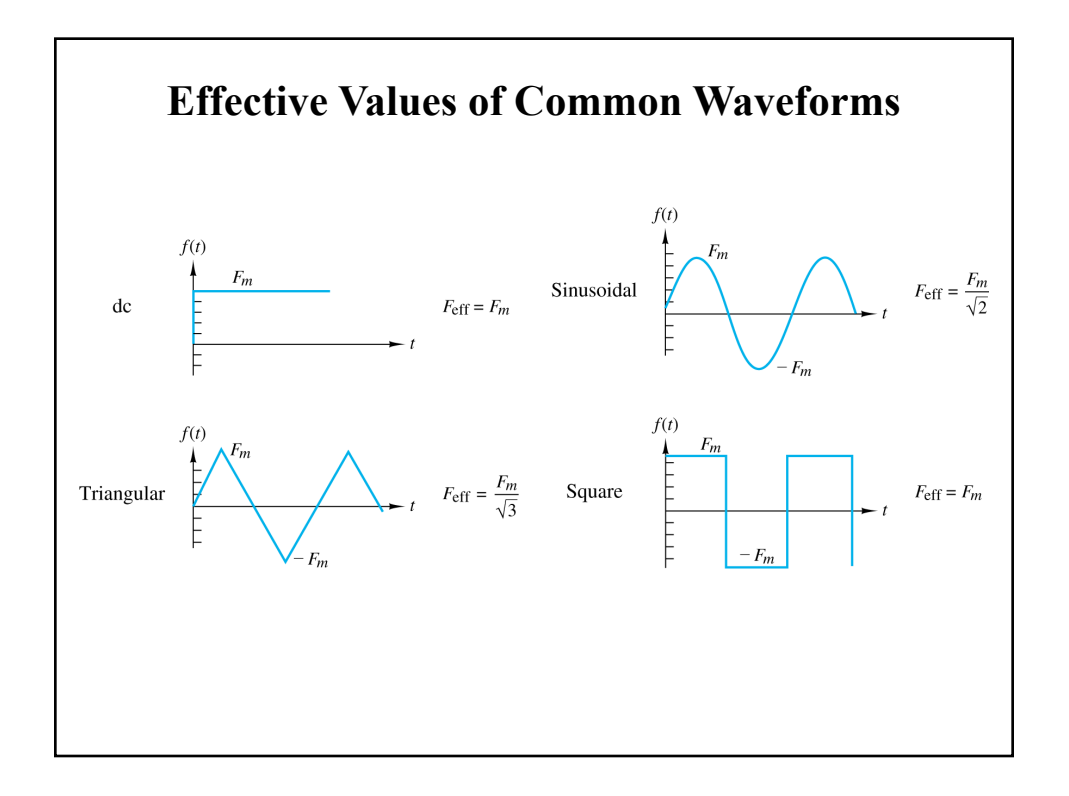

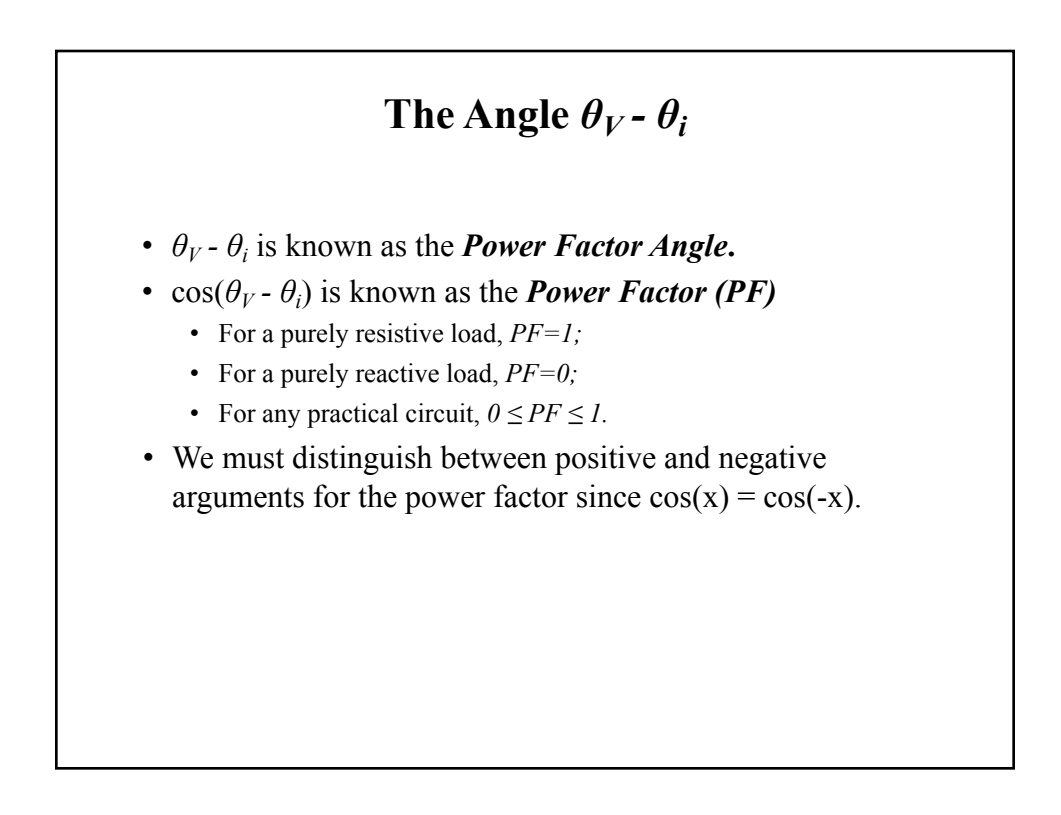

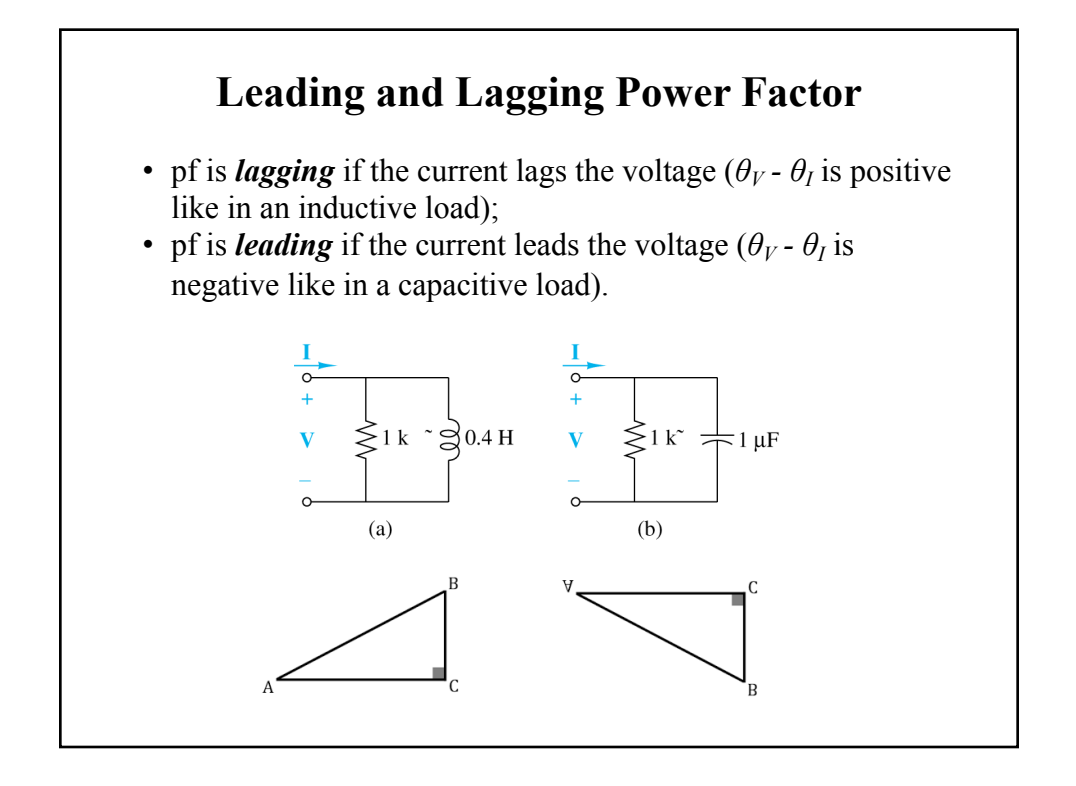

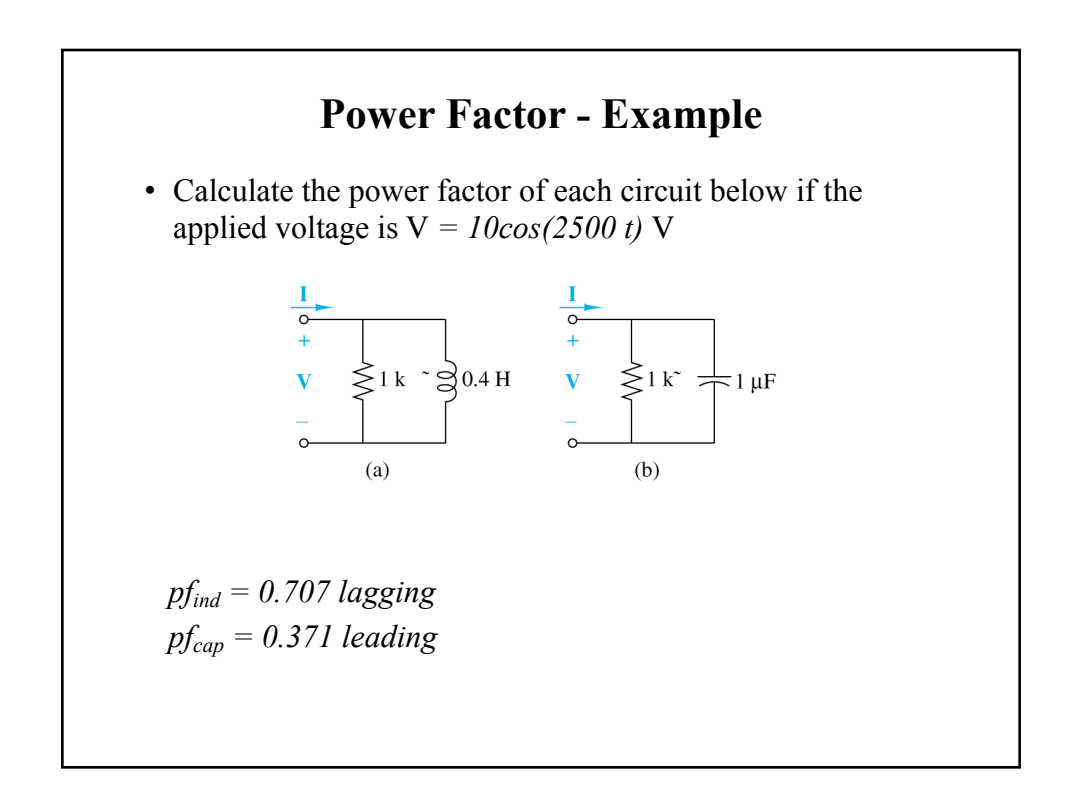

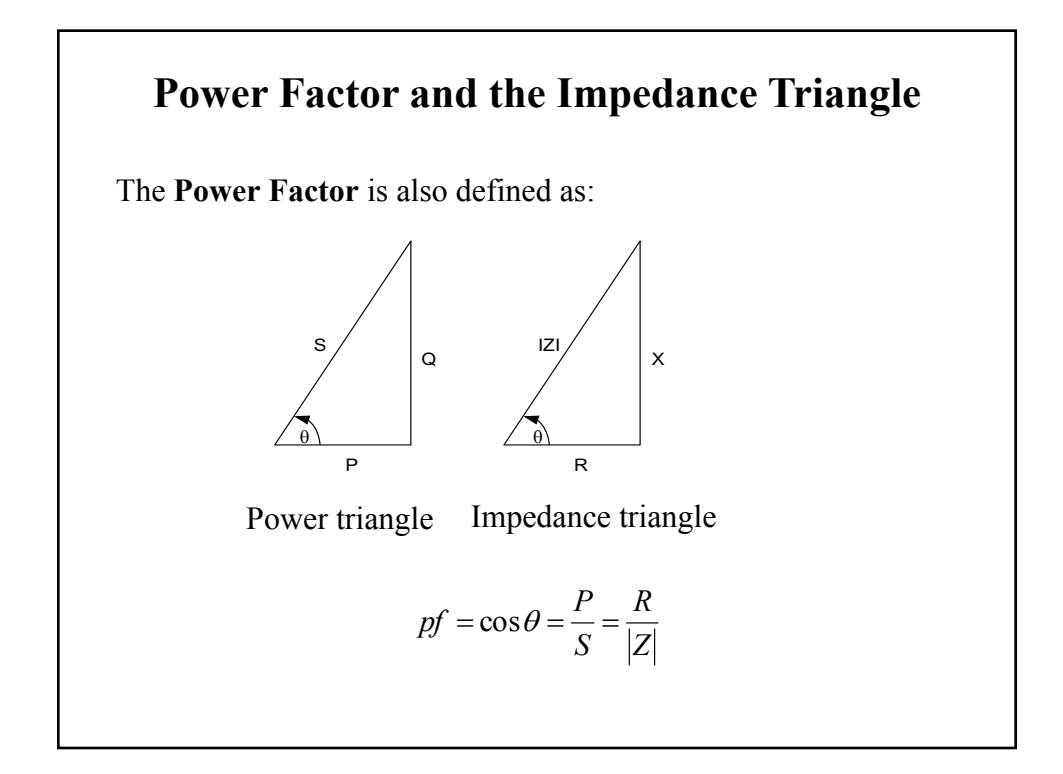

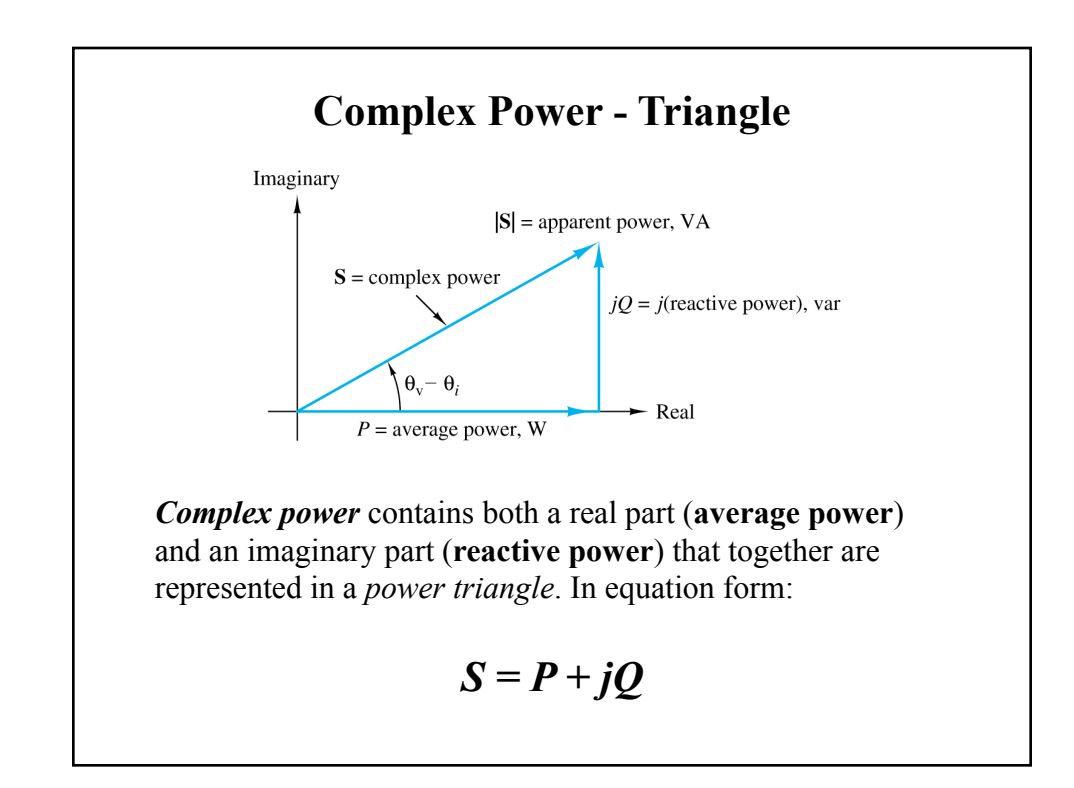

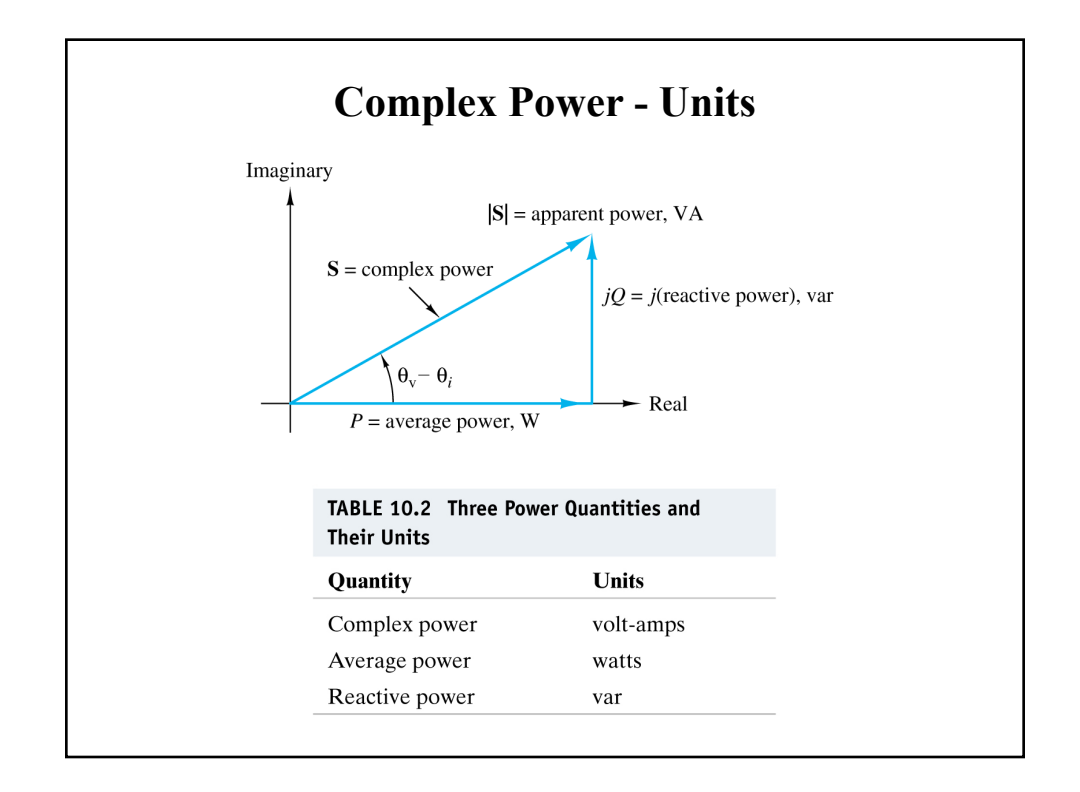

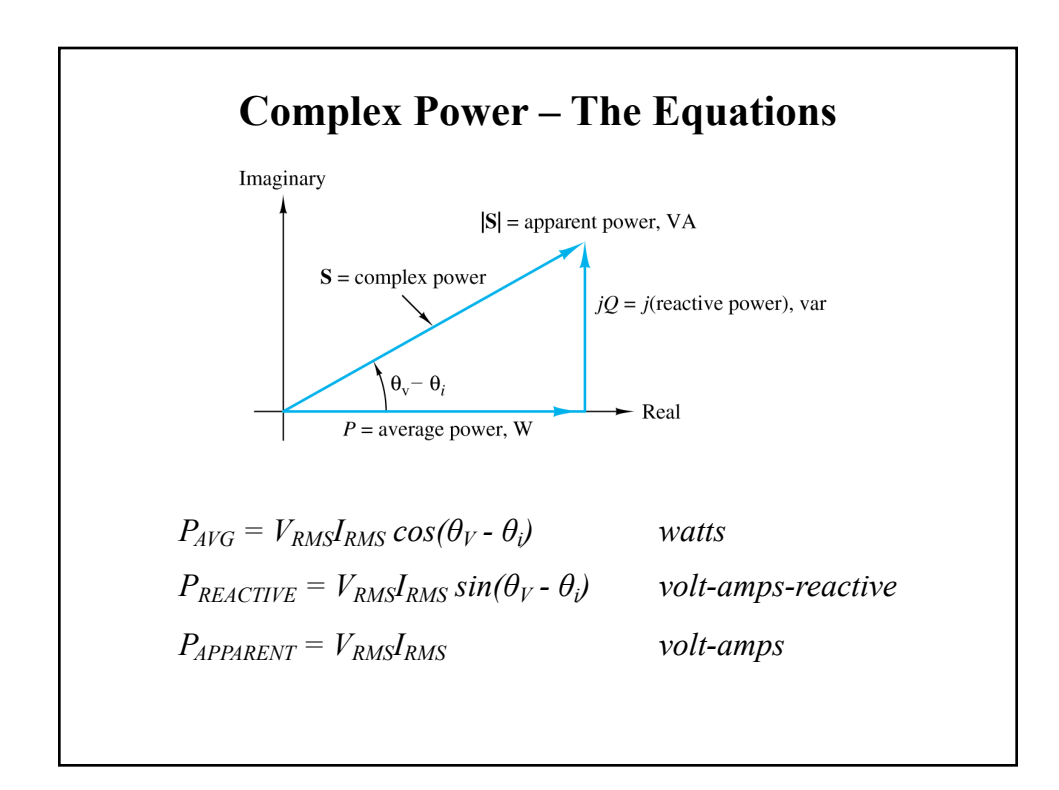

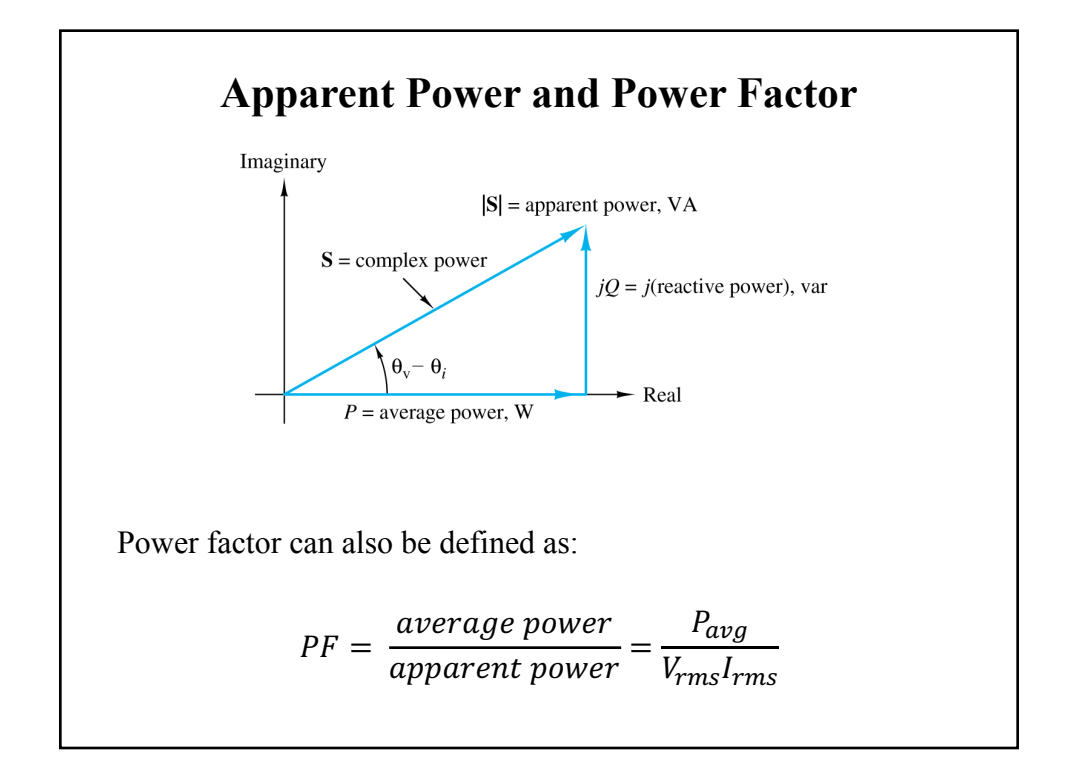

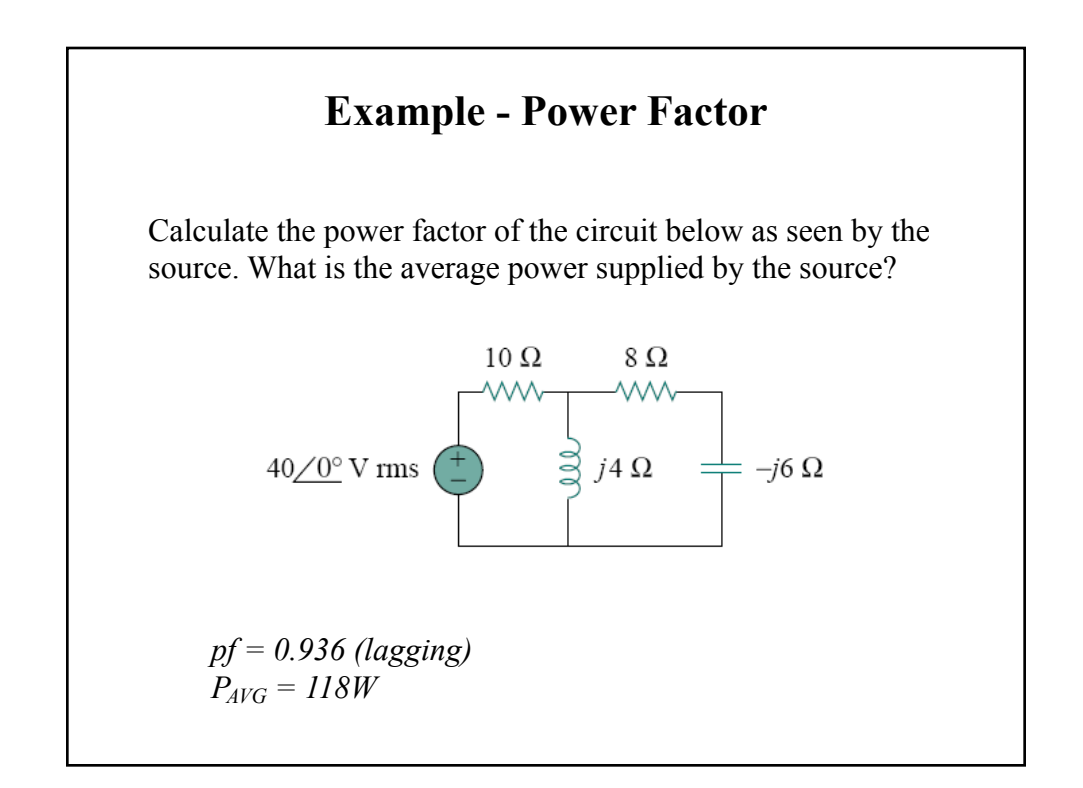

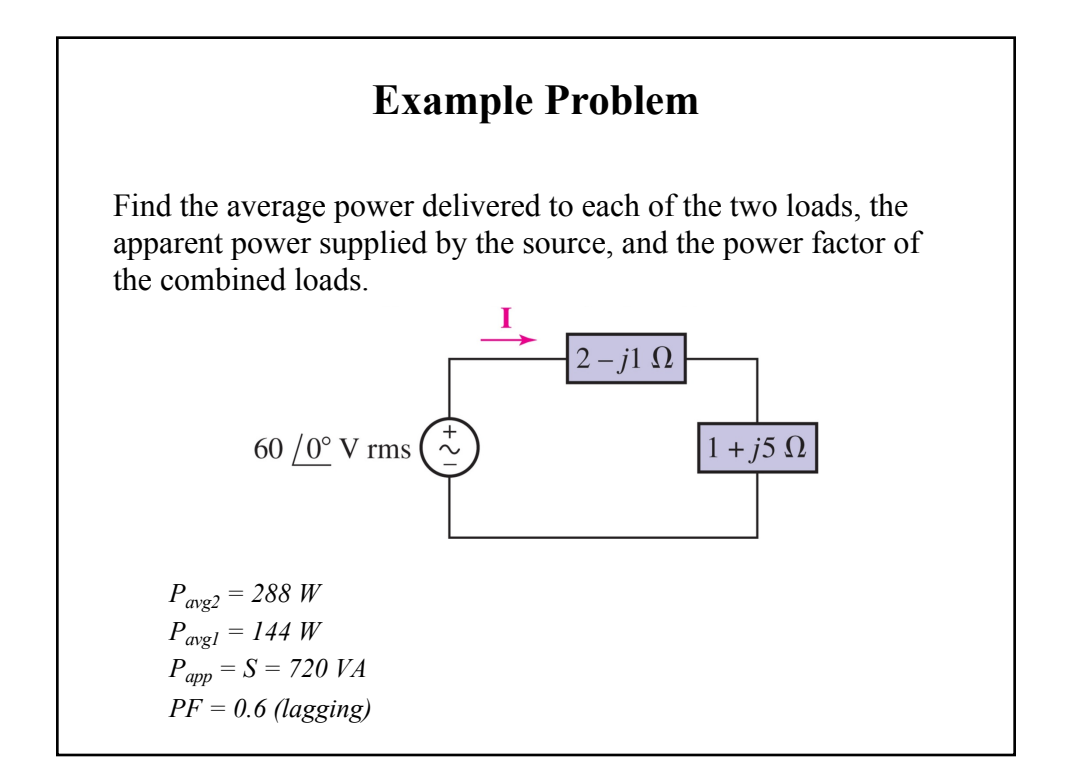

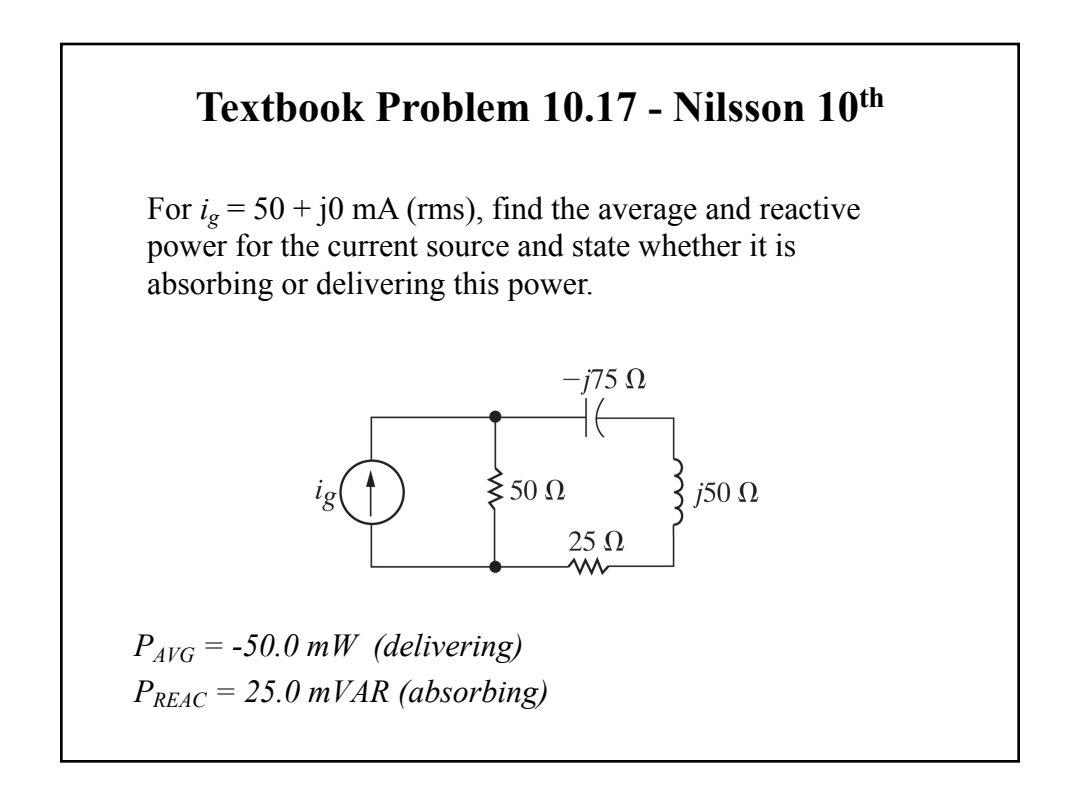

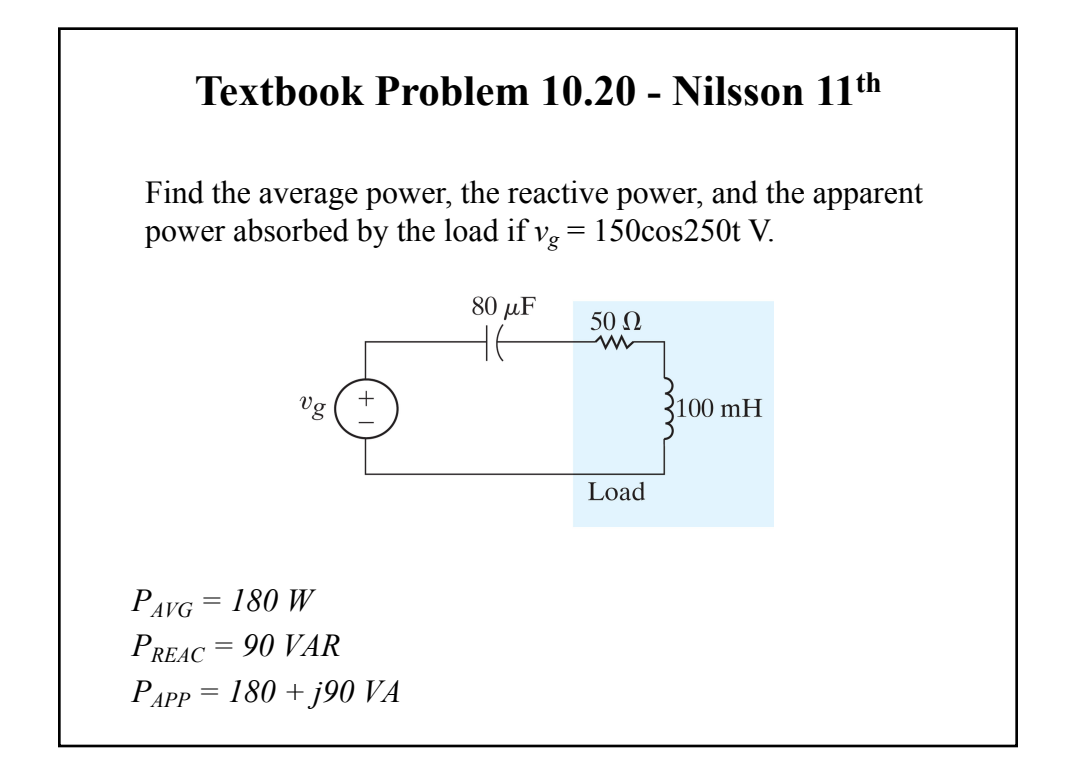

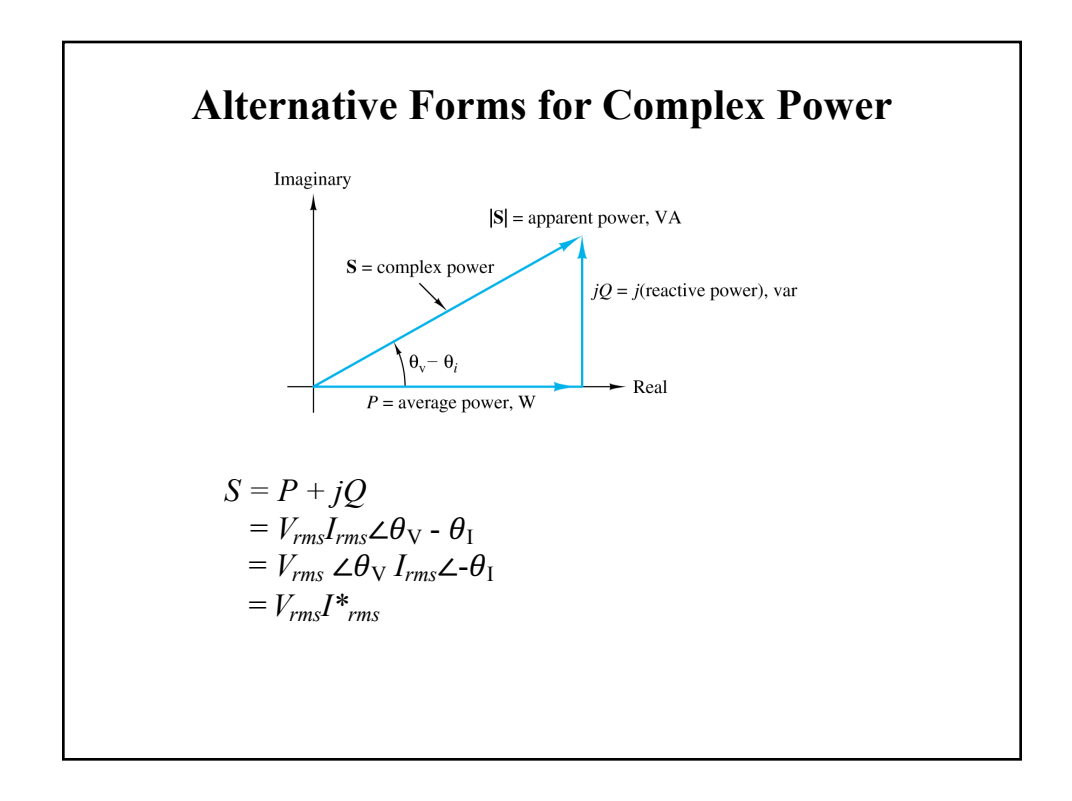

## **Complex Power - Summary**

Real (Average) power:

 $P = Re(S) = Scos(\theta_v - \theta_i)$  Watts

Reactive power:

$$
Q = Im(S) = S\sin(\theta_v - \theta_i) \qquad
$$
VAR

Apparent power:

$$
S = |S| = V_{\text{rms}} I_{\text{rms}} = \sqrt{P^2 + Q^2} \quad VA
$$

Complex power:

$$
S = P + jQ = V_{RMS}I^*_{RMS}
$$
 VA

- $Q = 0$  for resistive loads (unity power factor);
- $Q < 0$  for capacitive loads (leading power factor);
- Q > 0 for inductive loads (lagging power factor).

## **Example - Apparent Power and Power Factor**

• A series connected RC load draws a current of

 $i(t) = 4\cos(100\pi t + 10^\circ)A$ 

when the applied voltage is

 $v(t) = 120 \cos(100 \pi t - 20^\circ) V$ 

• Find the apparent power and the power factor of the load and determine the element values that form the load.

> *S = 240 V pf = 0.866 (leading)*  $C = 212.2 \mu F$ *R* = 26.0Ω

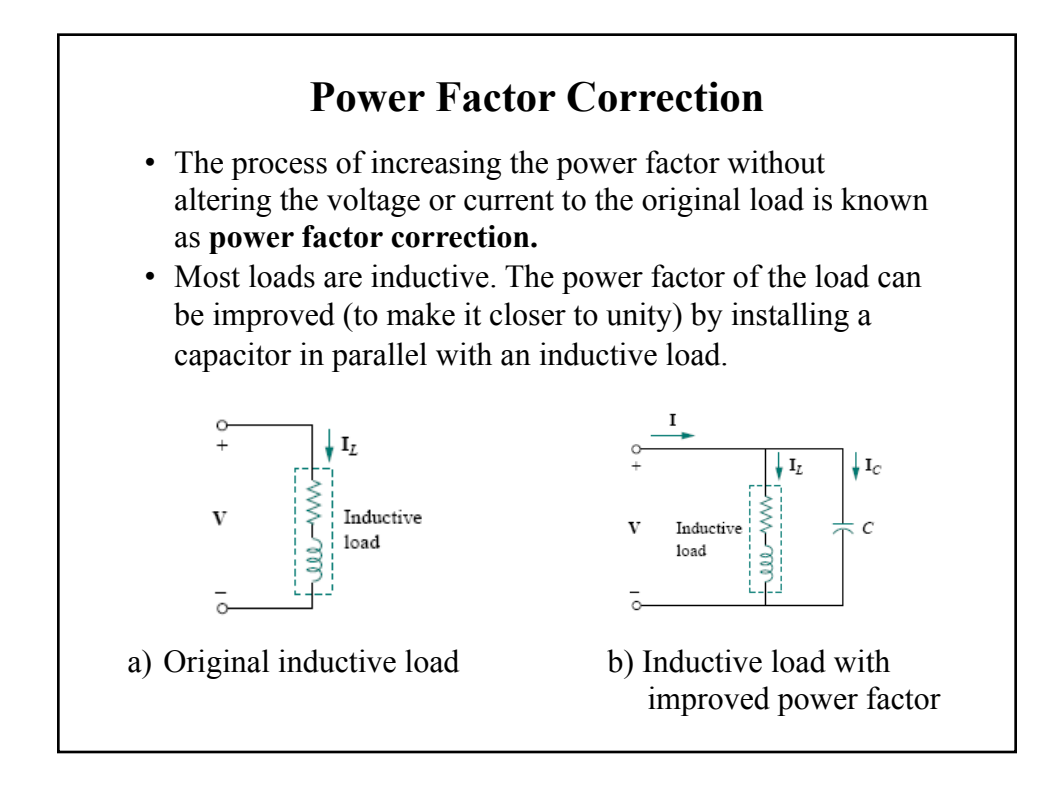

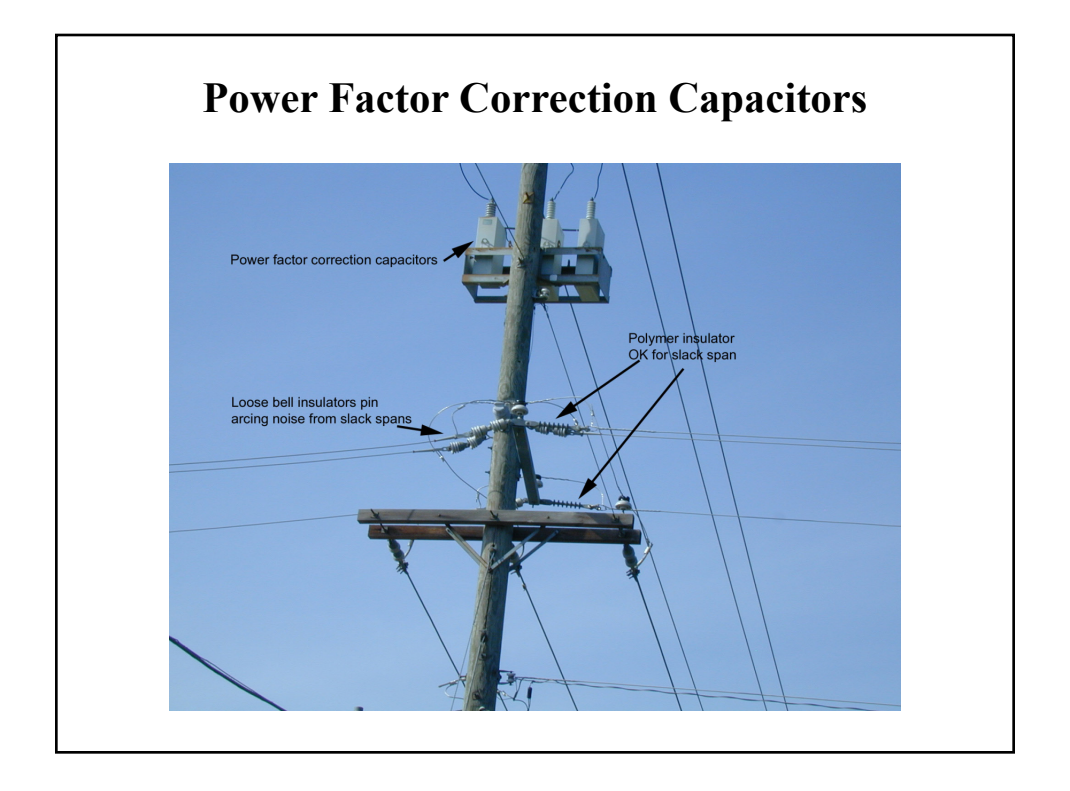

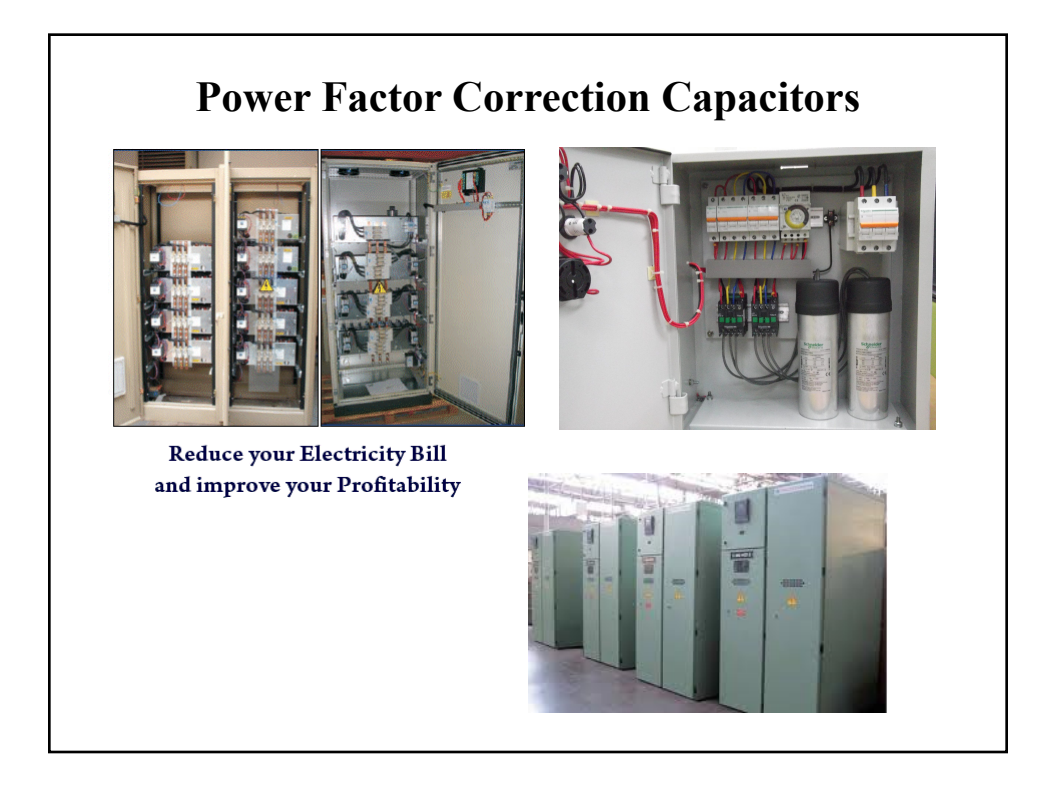

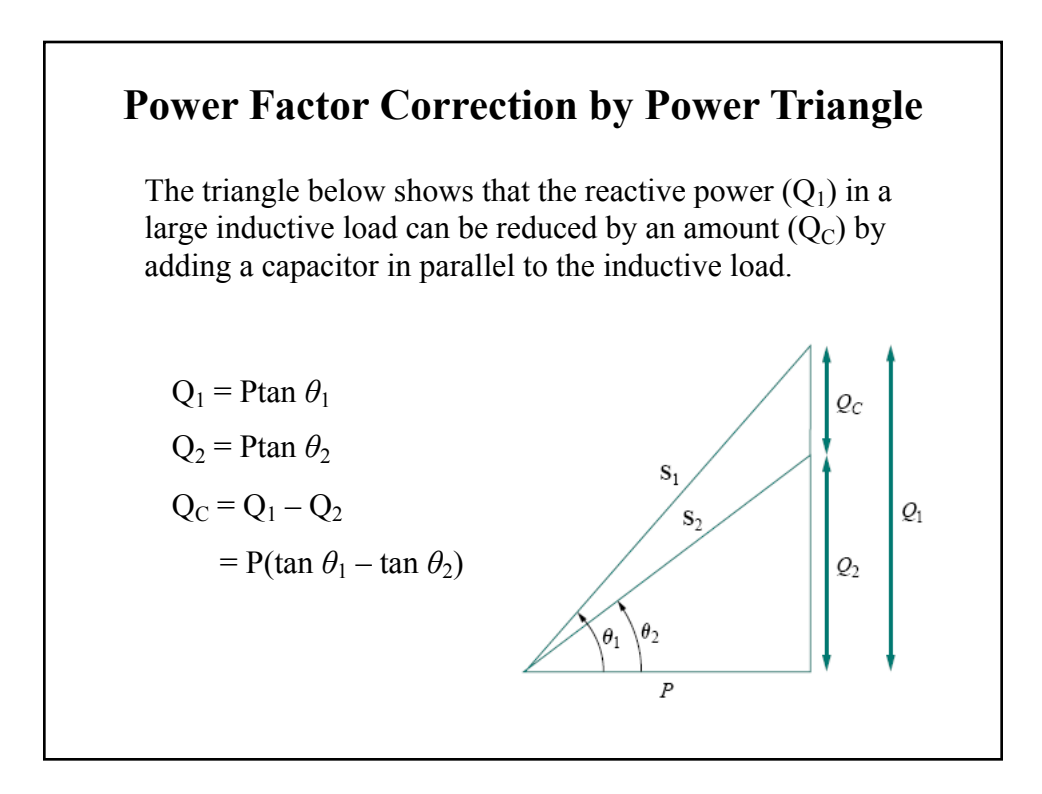

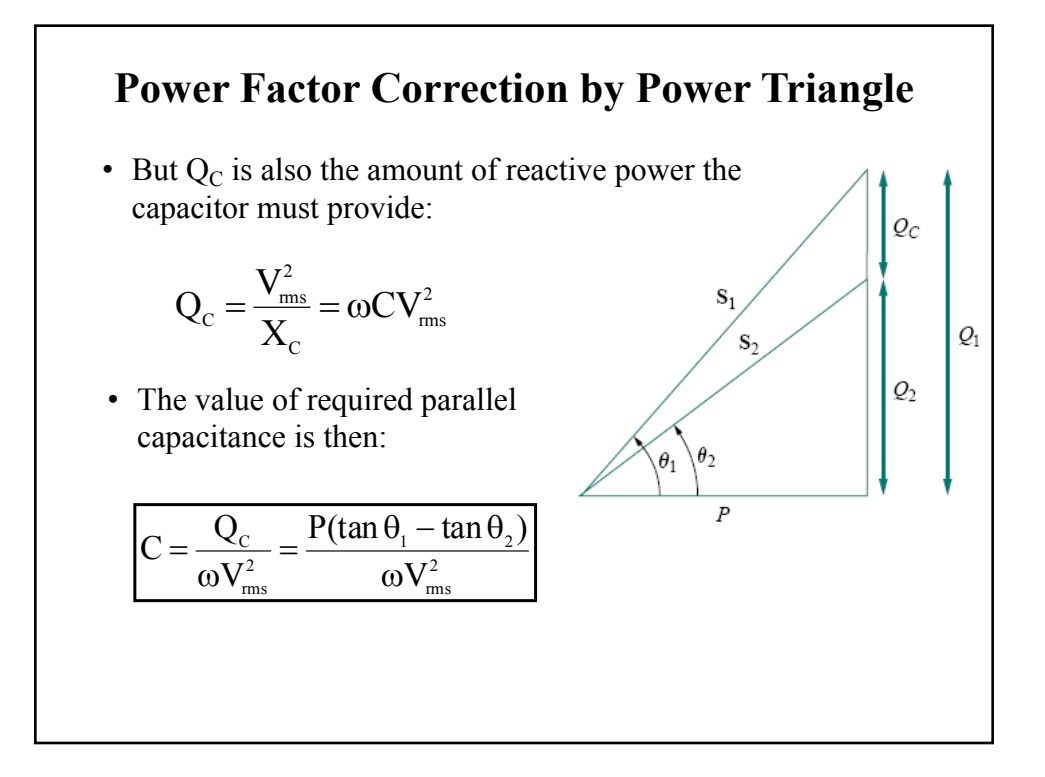

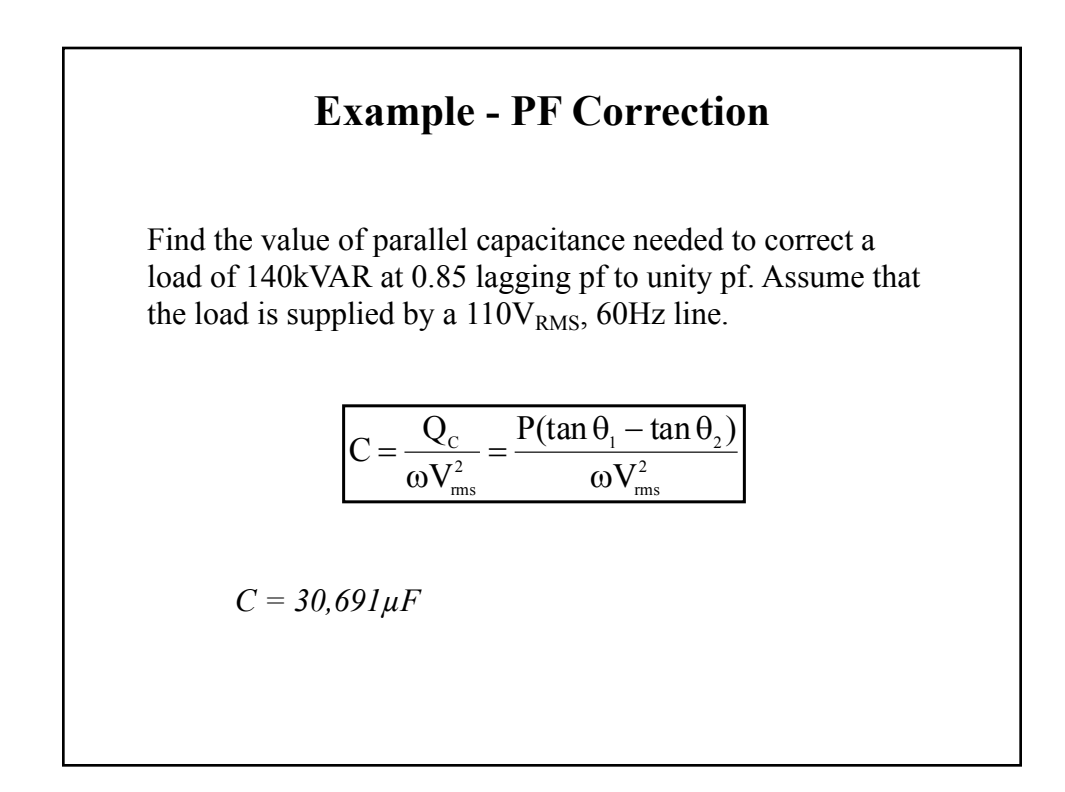

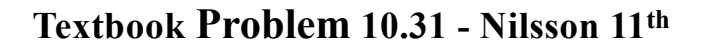

A group of small appliances on a 60 Hz system requires 20 kVA at 0.85 pf lagging when operated at 125  $V_{rms}$ . The impedance of the feeder supplying the appliances is 0.01+ j0.08 *Ω*. Find:

- a) The rms value of the voltage at the source end of the feeder.
- b) The average power loss in the feeder.
- c) What size capacitor at the load end of the feeder is needed to improve the load power factor to unity?

 $V_S = 133.48 V_{RMS}$  $P_{REAC} = 256$  *W*  $C = 1188.7 \,\mu F$ 

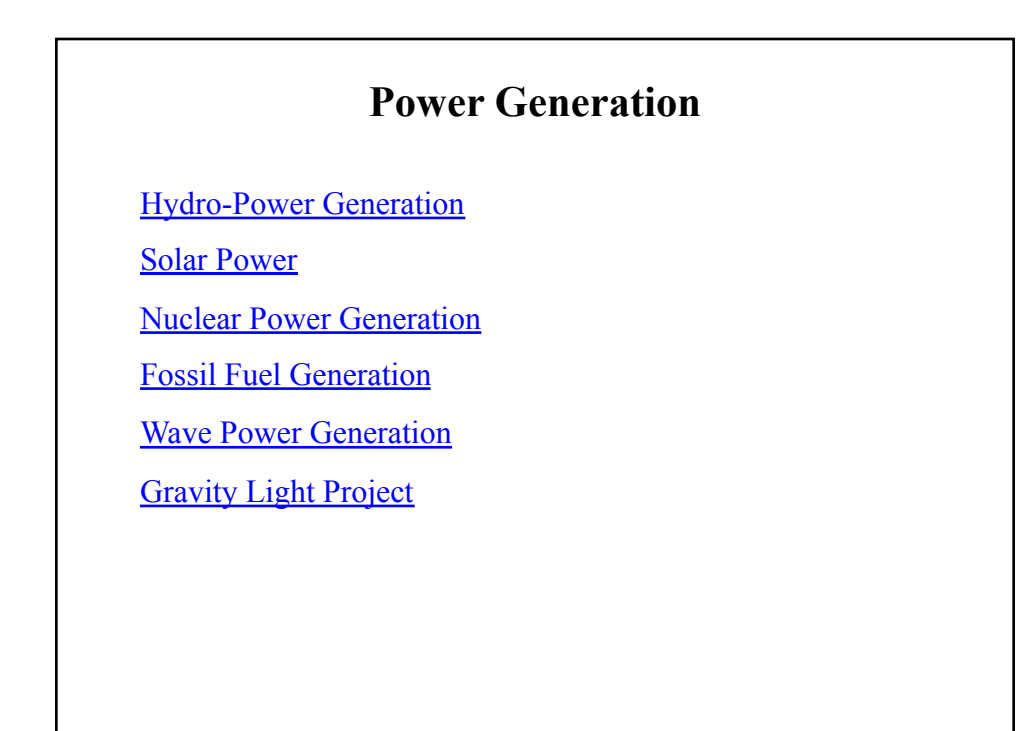

## **Sections 8.4-5 Summary**

From the study of this section, you should be able to:

- Determine the complex power, average power, and reactive power for any complex load with known input voltage or current.
- Determine the power factor for a complex load and evaluate the improvement realized by compensating the load through the addition of a shunt capacitor.